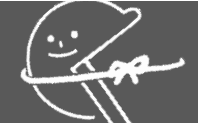

# - 関西館で調べよう! 国立国会図書館の

デジタル化資料を利用するには

### 1. デジタル化資料の概要

国立国会図書館では、所蔵資料のデジタル化を進めています。デジタル化が完了した資料は、「国立国会図 書館デジタルコレクション」というウェブサイトで閲覧することが可能です。ご自宅の端末から閲覧できる資 料も含まれます。

### 主なデジタル化資料

### 古典籍資料(貴重書等)

貴重書・準貴重書をはじめとした江戸期以前の和古書、清代以前の漢籍 などをインターネット提供しています。

### 歴史的音源

1900~1950年頃に国内で製造されたSP盤及び金属原盤等に収録された、 音楽・演説等の音源を収録しています。

#### 図書

1987(昭和62)年までに受入れた戦前期・戦後期刊行図書、議会資料、法 令資料及び児童書等を収録しています。著作権処理済みの資料は、イン ターネットで本文閲覧可能です。

#### 雑誌

所蔵する雑誌の一部を収録しています。多くは、館内からしか本文画像 の閲覧ができません。目次情報は、インターネットで閲覧可能です。

#### 博士論文

1988(一部)~2000年に送付を受けた博士論文と、2013年度以降に学 位授与され、国立国会図書館が電子形態で収集した博士論文を収録して います。著者の許諾を得た博士論文の主論文をインターネット上で公開 しています。※副論文、参考論文等は館内限定公開です。

#### 科学映像

NPO法人科学映像館を支える会から国立国会図書館に提供された作品を 館内限定で公開しています。1950年代から1990年代に製作された映像作 品を中心に収録しています。

#### 憲政資料

幕末から昭和までの日本の政治家・官僚・軍人などが所蔵していた書 簡・書類・日記等の一部を、インターネット提供しています。

#### 日本占領関係資料

第二次世界大戦での米国による爆撃の効果や影響を調査した、米国戦略 爆撃調査団文書、GHQ/SCAP文書、極東軍総司令部文書等の一部を提供 しています。この資料には、各地域の空襲の記録も含まれています。

#### プランゲ文庫

プランゲ文庫とは、戦後GHQが検閲のため集めた日本国内出版物で、現 在は米国のメリーランド大学に所蔵されています。そのうち、デジタル 化して国立国会図書館が収集した図書・検閲新聞ゲラ等を館内限定で公 開しています。

#### 新聞

明治期の「岩手新聞」「岩手日日新聞」(いずれも「岩手日報」の前 身)「河北新報」、 1952年以前の「中国新聞」「徳島新聞」「八重山 毎日新聞」、2005年以前の「福島民友」などを、館内限定で公開してい ます。また、東日本大震災後に発行された石巻日日新聞の壁新聞(号 外)をインターネット公開しています。

#### 官報

1883(明治16)年7月2日から1952(昭和27)年4月30日までの官報をイン ターネットで公開しています。 ※上記期間以降の官報は国立印刷局の官報情報検索サービスで提供され

ています。関西館では無料でご利用いただけますので、総合案内にてお 尋ねください。

### 電子書籍・電子雑誌

(https://dl.ndl.go.jp/)

国の機関や地方公共団体、独立行政法人、大学などがウェブサイトに掲 載した白書、年鑑、報告書、広報誌、雑誌論文などを収録しています。

**国立国会図書館デジタルコレクション**で検索する

## 2. デジタル化資料の閲覧方法

パソコンや端末から資料の中身を 閲覧できるものだけ検索したい!

①検索窓にキーワード等を入力 ②ヒットした資料タイトルをクリック ③資料の画像が表示される

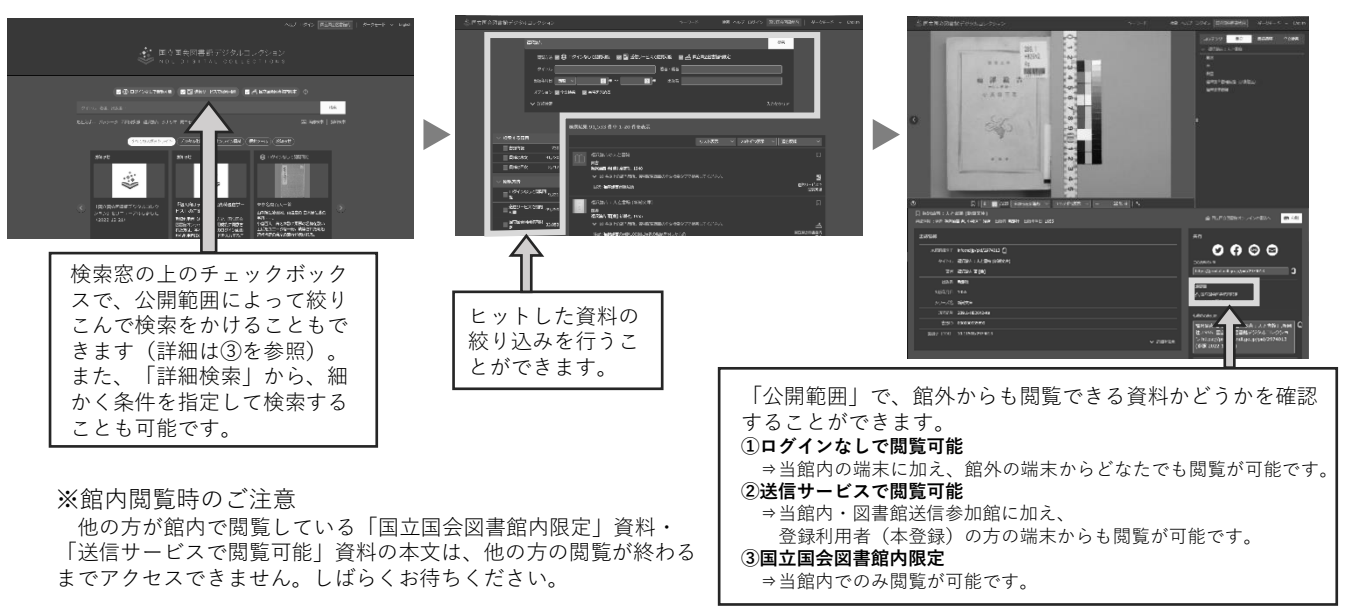

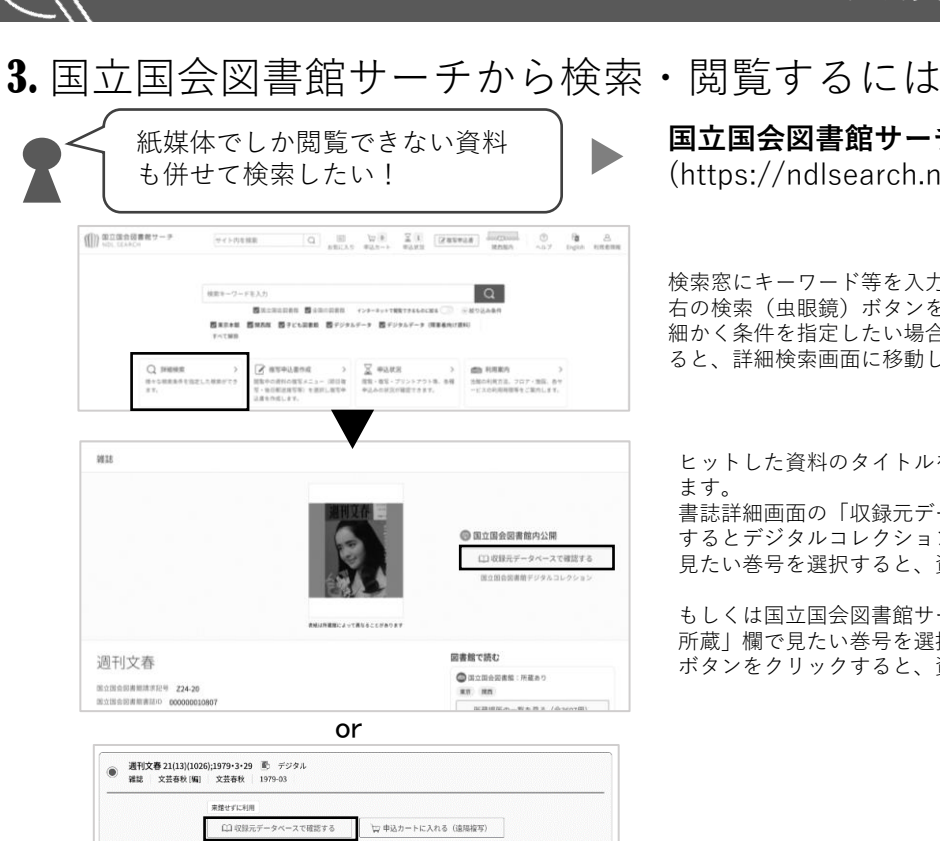

**国立国会図書館サーチ**で検索する (https://ndlsearch.ndl.go.jp/)

検索窓にキーワード等を入力し、 右の検索(虫眼鏡)ボタンをクリックします。 細かく条件を指定したい場合は、「詳細検索」をクリックす ると、詳細検索画面に移動します。

デジタル化済資料を利用するには

ヒットした資料のタイトルをクリックすると、書誌詳細画面に移動し ます。

書誌詳細画面の「収録元データベースで確認する」ボタンをクリック するとデジタルコレクションに移動します。 見たい巻号を選択すると、資料の画像が表示されます。

もしくは国立国会図書館サーチの書誌詳細画面で「国立国会図書館の 所蔵」欄で見たい巻号を選択し、「収録元データベースで確認する」 ボタンをクリックすると、資料の画像が表示されます。

4. 館内のパソコンからデジタル化資料のプリントアウトを 申し込むには

- 関西館で調べよう! 国立国会図書館の

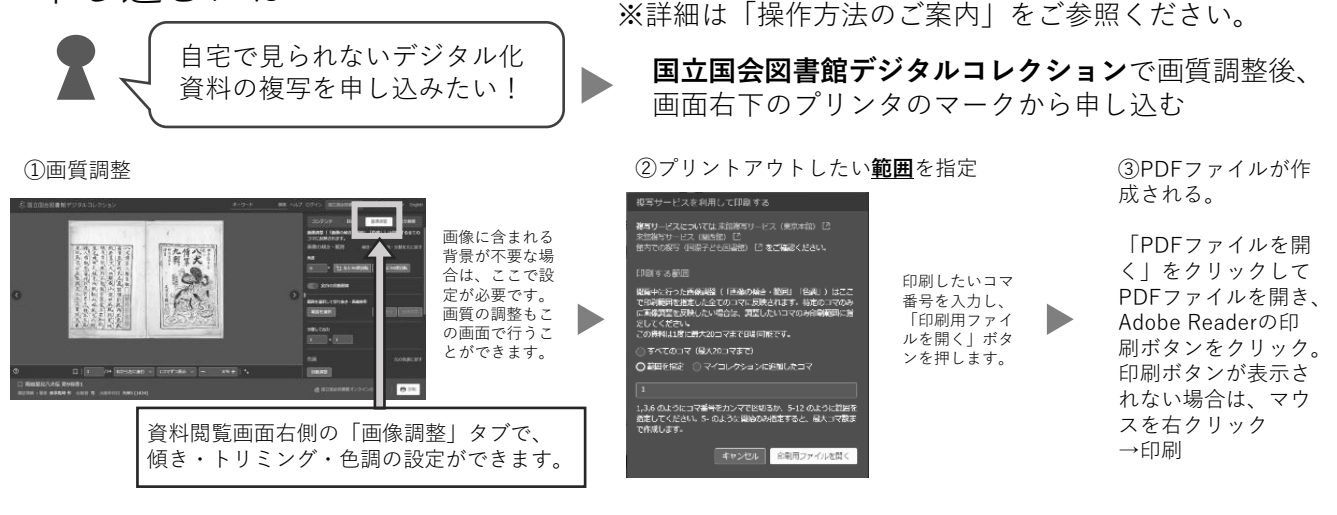

④何も設定せずに「印刷」をクリック ⑤印刷設定

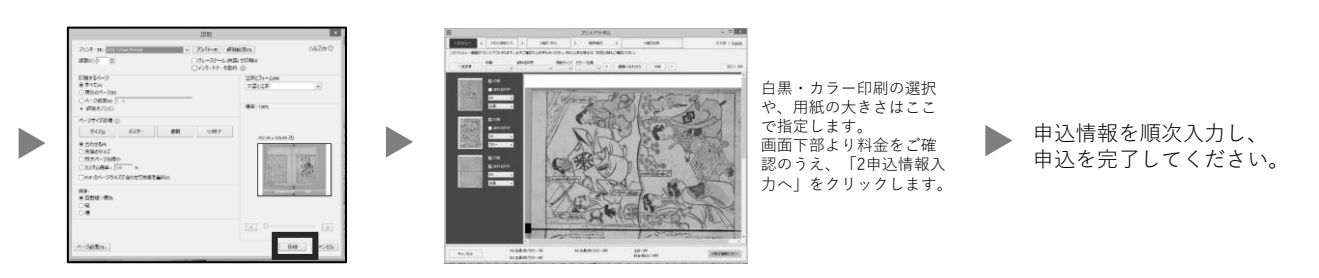

ご不明な点は、総合案内または関西館資料案内(TEL 0774-98-1341)にお尋ねください。